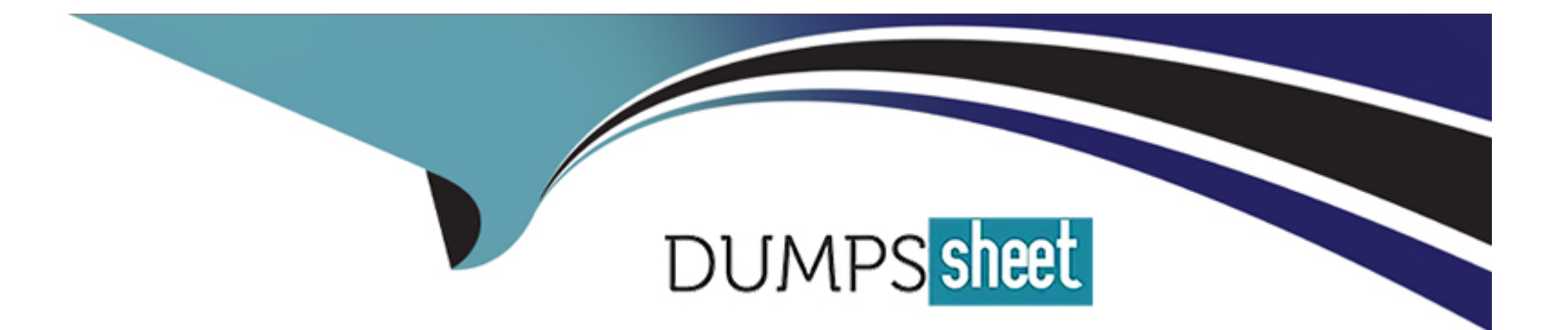

# **Free Questions for GE0-703 by dumpssheet**

# **Shared by Hayden on 20-10-2022**

# **For More Free Questions and Preparation Resources**

**Check the Links on Last Page**

# **Question 1**

#### **Question Type: MultipleChoice**

IVR Server provides the ANI and DNIS to IVR Server Client in a \_\_\_\_\_\_\_\_\_.

### **Options:**

**A-** In-Front configuration

- **B-** Network configuration
- **C-** Behind configuration

### **Answer:**

### C

# **Question 2**

#### **Question Type: MultipleChoice**

Which of the following statements regarding the integration of GVP and Outbound Contact Server (OCS) is correct?

### **Options:**

**A-** Outbound Contact integrated with GVP provides the ability for Outbound Contact Server (OCS) to trigger outbound calls, which are dialed using GVP, and to receive responses and results

**B-** Call Progress Detection (CPD) using an IP Communication Server (IPCS) requires Dialogic software, known as Host Media Processing (HMP)

**C-** GVP can be configured in either IVR-in-Front or IVR-Behind modes

**D-** All of the above

**E-** None of the above

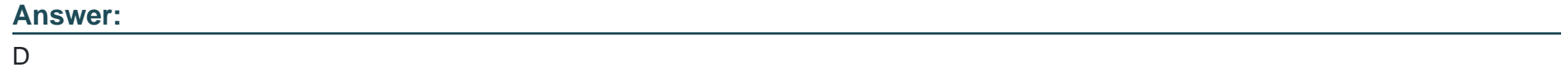

# **Question 3**

**Question Type: MultipleChoice**

How are VoiceXML pages produced during a GVP call session?

### **Options:**

**A-** Web application server generates VoiceXML when processing asp or jsp pages

- **B-** VCS or IPCS produce VoiceXML when the call is initiated
- **C-** EMPS produces VoiceXML when the request comes in
- **D-** IPCS creates the VoiceXML when it relays SIP messages

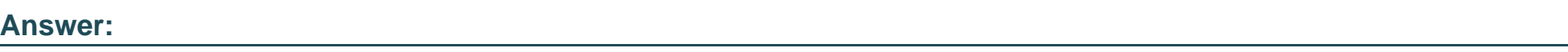

A

# **Question 4**

**Question Type: MultipleChoice**

The IVR Server Client is installed on A \_\_\_\_\_\_\_\_\_\_.

## **Options:**

**A-** VCS/IPCS

#### **B-** EMPS

**C-** IPCM

#### **Answer:**

A

# **Question 5**

**Question Type: MultipleChoice**

The .xml files provides all of the \_\_\_\_\_\_\_\_\_\_.

### **Options:**

- **A-** VCS configuration information
- **B-** Voice application information
- **C-** IPCS configuration information
- **D-** Web server configuration information

B

# **Question 6**

**Question Type: MultipleChoice**

When the parameter localconfig is set equal to 1 (localconfig = 1) in GVP.ini, the WatchDog service will \_\_\_\_\_\_\_\_\_\_.

### **Options:**

**A-** Not read the local GVP.ini file, using the latest configuration contained in the LDAP database for the VCS/IPCS parameter settings

**B-** Read the local GVP.ini file for the VCS/IPCS parameters, not using use the latest configuration contained in the LDAP database.

**C-** Read the local watchdog.ini file for the VCS/IPCS parameters, not using use the latest configuration contained in the LDAP database.

**D-** Read the local EMPS.ini file for the VCS/IPCS parameters, not using use the latest configuration contained in the LDAP database.

### **Answer:**

B

# **Question 7**

#### **Question Type: MultipleChoice**

The GVP VoiceXML application logic resides on \_\_\_\_\_\_\_\_\_\_.

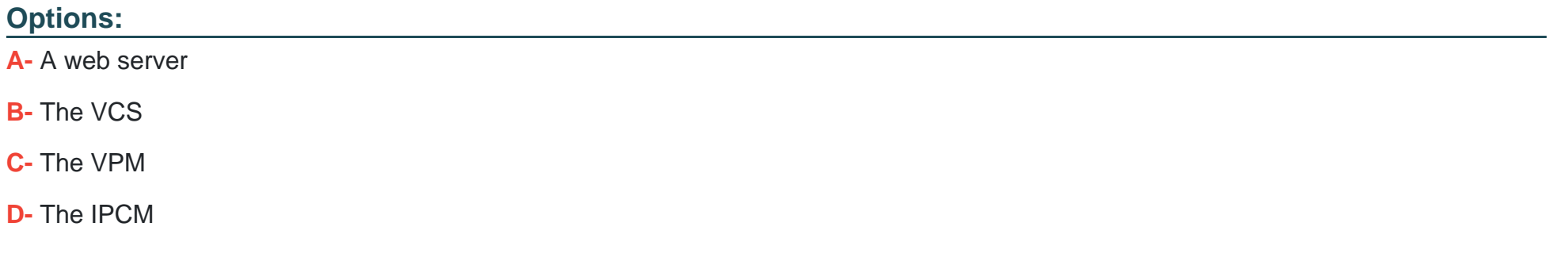

#### **Answer:**

A

# **Question 8**

**Question Type: MultipleChoice**

To bring up the 9810 listener window in EMPS you need to expand Server, CORE, click on and then follow which links?

### **Options:**

- **A-** Right-click on the Server and view
- **B-** Click link for Network Management GUI to open the 9810 listener
- **C-** Click the link for Server Explorer to open the 9810 listener
- **D** There are no available links for the 9810 listener window in the EMPS.

### **Answer:**

To Get Premium Files for GE0-703 Visit

[https://www.p2pexams.com/products/ge0-70](https://www.p2pexams.com/products/GE0-703)3

For More Free Questions Visit [https://www.p2pexams.com/genesys/pdf/ge0-7](https://www.p2pexams.com/genesys/pdf/ge0-703)03